# 実験「交流回路」指針書

# 目的

本実験の主な目的は、交流回路における位相の概念とインピーダンスについて理解することである。そのために, キャパシタ C やインダクタ L の含まれる回路を構成し、電圧と電流の位相差を確かめる実験を行う. また,RLC 直 列回路の共振現象を観察し,その物理的意味と応用について考察する.

# 実験 1 素子の実測

NI ELVIS の Digital Multimeter を用いて、与えられた素子の実測値を測定せよ.

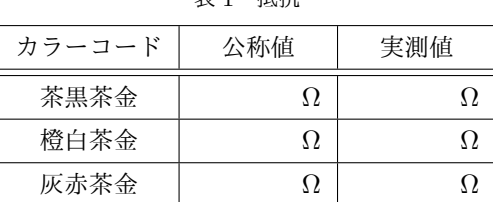

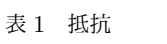

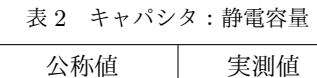

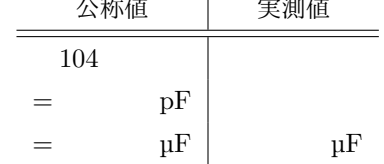

表 3 インダクタ:自己インダクタンス

| 公称值 |         | 実測値 |
|-----|---------|-----|
| 473 |         |     |
| $=$ | $\mu$ H |     |
|     | mH      | mH  |

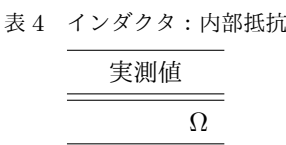

なお,インダクタはそれ自身が無視できない抵抗成分を持っており,これをインダクタの内部抵抗と呼ぶ(本実験 では,この内部抵抗を記号 r で表す).この後の実験で必要となるので,内部抵抗も忘れずに測定しておくこと.

#### キャパシタとインダクタに関する注意

【公称値の計算方法】

キャパシタとインダクタには,その公称値として 3 桁の数字が記されている.上位 2 桁は有効数字,下位 1 桁 は指数である.単位はキャパシタが pF,インダクタが µH となる.

【測定時に間違いやすい点】

キャパシタとインダクタを測定する際は,Digital Multimeter の Measurement Settings で Capacitance ま たは Inductance を選択する.さらに,素子のリード線(足)は Protoboard Connections の表示にあわせて DUT+ と DUT- の穴に挿す. 抵抗を測定する時とは異なるので注意せよ.

キャパシタまたはインダクタを測定する際は、ELVIS 本体およびブレッドボードの電源を入れておくこと.

# 実験 2 RC 直列回路の位相特性

図 1 に示す RC 直列回路の位相特性を調べよ.

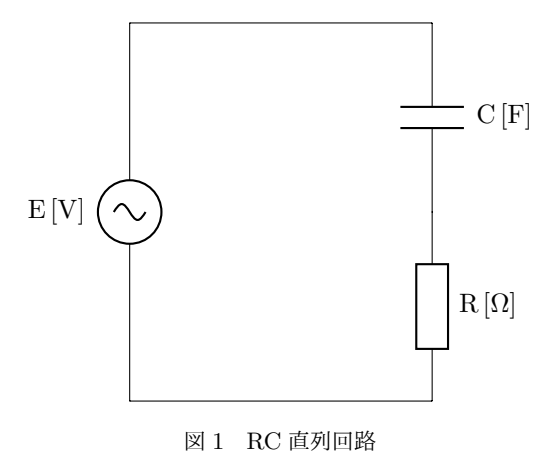

素子は公称値 100Ωの抵抗と 0.1 μF のキャパシタを用いる. 入力は振幅 1.0 V の正弦波交流電圧で, 周波数として 1kHz, 5kHz, 10kHz の 3 通りを与えるものとする.

# RC 直列回路 位相差の算出

素子の実測値を用いて,3 通りの周波数における電圧と電流の位相差 *ϕRC* を算出せよ.

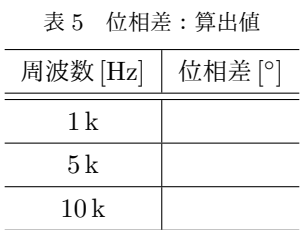

位相差 *ϕRC* の算出方法

RC 直列回路の合成インピーダンス *Z*˙ は

$$
\dot{Z} = R + \frac{1}{j\omega C}
$$

であり,ここで式中の 1*/*(*ωC*) は *X<sup>C</sup>* と表せて

$$
\dot{Z} = R - jX_C
$$

と書ける.

したがって位相差 *ϕRC* は次式で算出できる.\*1

$$
\phi_{RC} = \arctan\left(\frac{1}{\omega CR}\right)
$$

$$
\therefore \tan \phi_{RC} = \frac{X_C}{R}
$$

なお *X<sup>C</sup>* を容量性リアクタンスという.

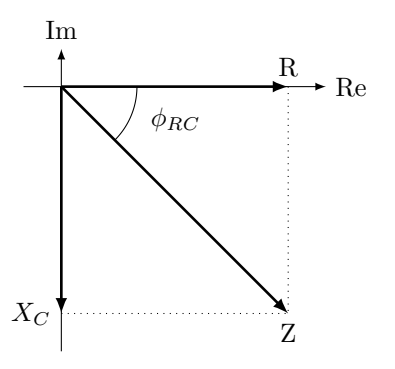

図 2 RC 直列回路のインピーダンス ベクトル

<sup>\*1</sup> ここで算出した値は [rad] なので,角度 [ *◦*] に換算する.

### RC 直列回路 位相差の実測

回路全体にかかる電圧 *VRC* と抵抗の両端にかかる電圧 *V<sup>R</sup>* を観測し,3 通りの周波数における電圧と電流の位相差  $\phi_{RC}$ を求めよ. なお,直接に位相差角を求めることはできない. まず位相差時間を測定し, それから位相差時間を位 相差角に変換すること.

| 周波数 [Hz] | 位相差 [s] | 位相差 [°] |  |  |
|----------|---------|---------|--|--|
| 1 k      |         |         |  |  |
| 5k       |         |         |  |  |
| 10k      |         |         |  |  |

表 6 位相差・実測値

#### 位相差時間から位相差角への変換方法

位相差時間から位相差角への変換方法について説明する.いま仮に電圧源の周波数 *f* が 1 kHz であれば,周期 *T* は

$$
T = \frac{1}{f}
$$

$$
= \frac{1}{1 \times 10^3}
$$

$$
= 1 \times 10^{-3}
$$

$$
= 1 \text{ ms}
$$

$$
= 1000 \text{ ps}
$$

1000 µs(そしてこれは 360*◦* と等しい)と分かる.このとき観測波形が図 3 のようになっていたとすると,

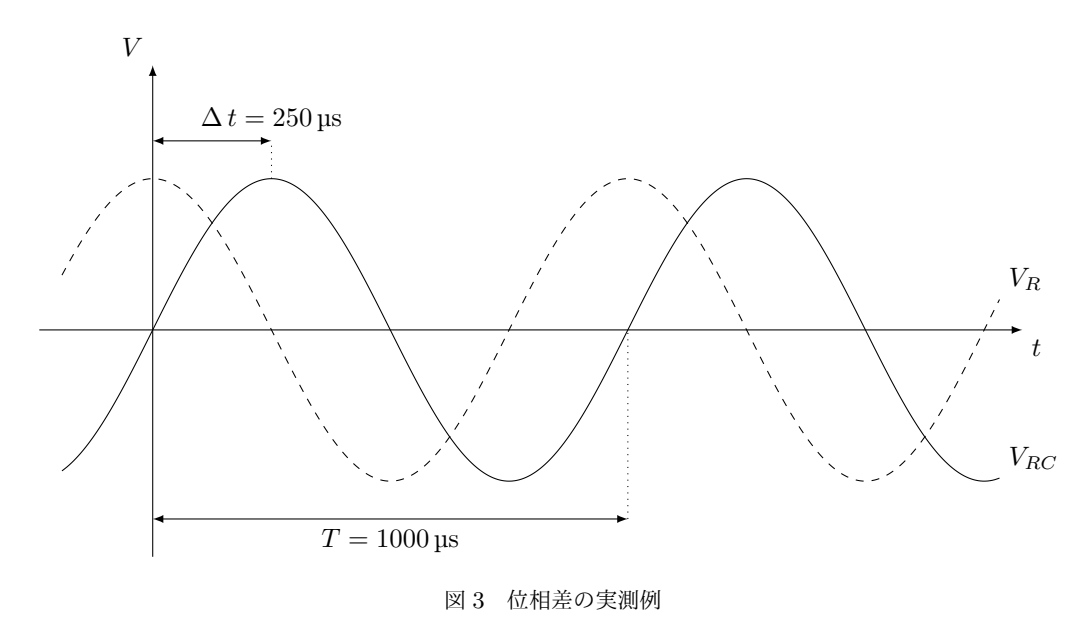

電圧源をそのまま観測している *VRC* と,電流を間接的に見るために観測している *V<sup>R</sup>* を比較することで位相差時間が わかる.この例では位相差時間 ∆ *t* が 250 µs なので,位相差角は

$$
\phi = 90^{\circ}
$$
  
:: 1000 : 360 = 250 :  $\phi$ 

となる.ゆえに,この場合は *VR*(すなわち電流)が電圧よりも 90 *◦* 進んでいる.

#### 回路の構成方法

図 1 を次に再掲する.

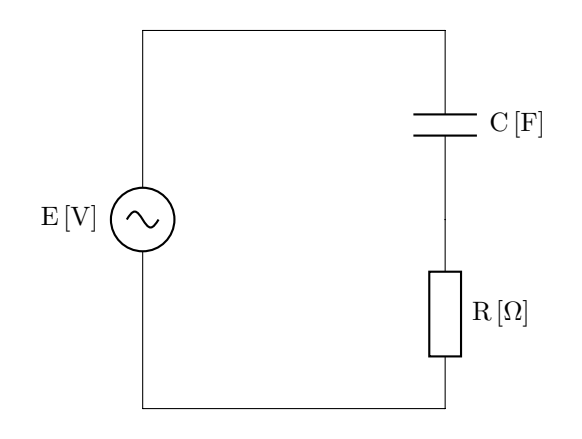

回路の構成にあたっては,正弦波交流電圧源としてファンクションジェネレータを,電圧の観測装置としてオシロ スコープを用いる.ファンクションジェネレータは

- *•* 出力端子:MAIN
- 出力波形: 振幅振幅 1.0 V の正弦波で, 周波数は 1 kHz, 5 kHz, 10 kHz のいずれか

オシロスコープは

- *•* フック・チップは測定したい電位に接続
- *•* グラウンド・リードはグラウンド・ラインに接続
- **●** オシロスコープ本体のプローブ設定とプローブの設定ツマミの整合

に気をつけること. また,回路の一番下がグラウンド・ライン (すなわち 0V の基準) であることに注意せよ. 参考 までに回路を構成した様子を写真で示す.

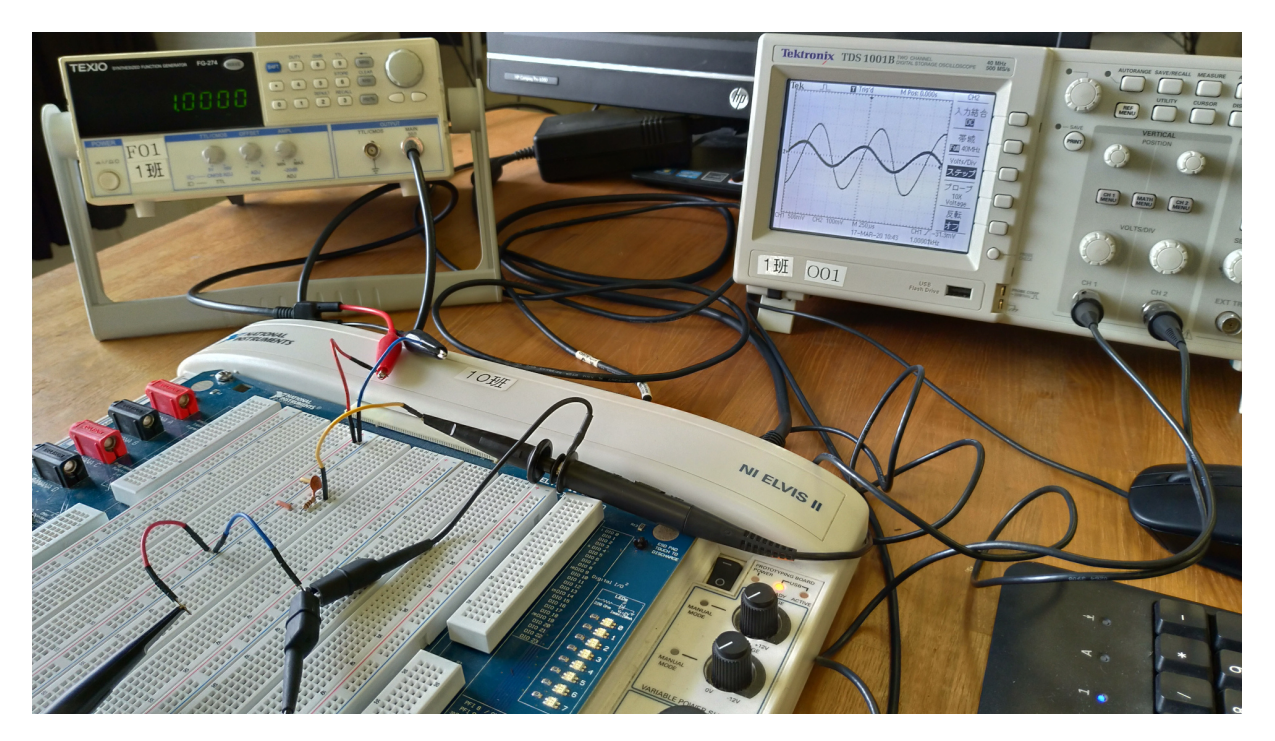

図 4 RC 直列回路を構成した様子

なお,位相差時間はオシロスコープの CURSOR 機能を用いることで簡単に測定できる.

# 実験 3 RL 直列回路の位相特性

図 5 に示す RL 直列回路の位相特性を調べよ.

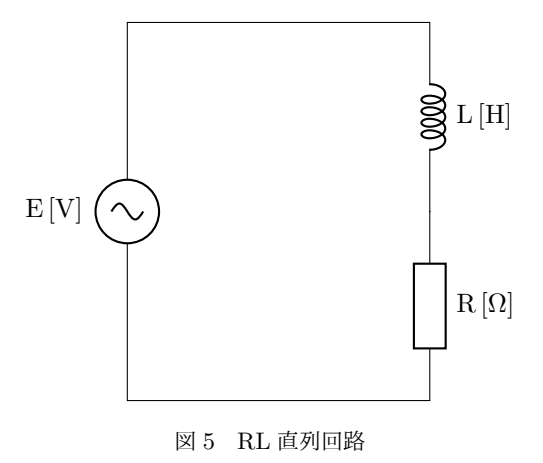

素子は公称値 100 Ω, 390 Ω および 820 Ω の抵抗と 47 mH のインダクタを用いる. 入力は振幅 1.0 V の正弦波交流 電圧で,周波数として 1.5 kHz を与えるものとする.

### RL 直列回路 位相差の算出

素子の実測値を用いて,3 通りの抵抗における電圧と電流の位相差 *ϕRL* を算出せよ.

| 抵抗 [ $\Omega$ ] | 位相差 [°] |  |  |  |
|-----------------|---------|--|--|--|
|                 |         |  |  |  |
|                 |         |  |  |  |
|                 |         |  |  |  |

表 7 位相差: 算出値

表 7 の抵抗欄には公称値 100 $\Omega$ , 390 $\Omega$  および 820 $\Omega$  の抵抗の実測値とインダクタの内部抵抗 r を足した抵抗値を 記入する.下記の位相差 *ϕRL* の算出では,この足した抵抗値を用いるので注意すること.

#### 位相差 *ϕRL* の算出方法

RL 直列回路の合成インピーダンス *Z*˙ は

$$
\dot{Z} = R + j\omega L
$$

であり,ここで式中の *ωL* は *X<sup>L</sup>* と表せて

$$
\dot{Z} = R + jX_L
$$

と書ける.

したがって位相差 *ϕRL* は次式で算出できる.

$$
\phi_{RL} = \arctan\left(\frac{\omega L}{R}\right)
$$
  

$$
\therefore \tan \phi_{RL} = \frac{X_L}{R}
$$

なお *X<sup>L</sup>* を誘導性リアクタンスという.

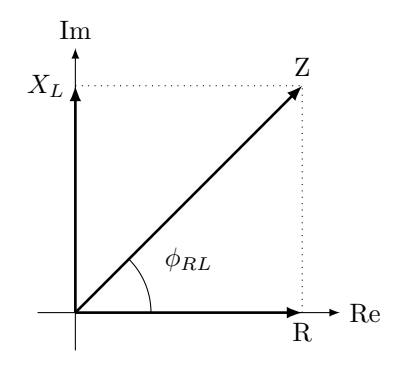

図 6 RL 直列回路のインピーダンスベ クトル

## RL 直列回路 位相差の実測

回路全体にかかる電圧 *VRL* と抵抗の両端にかかる電圧 *V<sup>R</sup>* を観測し,3 通りの抵抗における電圧と電流の位相差 *ϕRL* を求めよ.

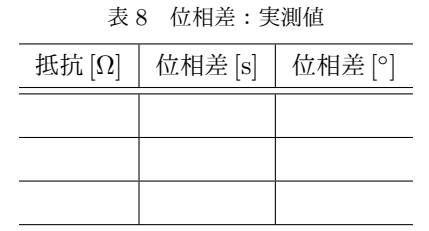

位相差時間から位相差角への変換方法や回路の構成方法など,主な要領は RC 直列回路と同様なので省略する.

#### 測定一般に関する解説

測定で一般的に使われる言葉等について解説する.

【振幅】

振動の中心値と最大値との差. 正弦波交流電圧は(オフセットがないとすれば), 0V を中心に正負に同じ大 きさだけ振れる.したがって最大値を観測すれば,それがすなわち振幅となる.

【ピークピーク値】

正弦波交流の最大値と最小値との差.電圧の場合は Vp*−*p,電流の場合は Ip*−*<sup>p</sup> がよく用いられる.英語では Peak-to-peak value と表記するため,ピークトゥピーク値と呼ぶこともある.

【実効値】

交流の電圧または電流の表現方法の一つ.ある電気抵抗に交流電圧を加えた場合の 1 周期における平均電力 と,同じ抵抗に直流電圧を加えた場合の電力が等しくなる状況を考える.このとき,この交流電圧と交流電流 の実効値はそれぞれ,その直流電圧と直流電流と同じ値であると定義される.

*V<sup>m</sup>* を電圧の最大値,*I<sup>m</sup>* を電流の最大値として,電圧と電流がそれぞれ正弦波交流で

 $v(t) = V_m \sin \omega t$  $i(t) = I_m \sin \omega t$ 

と表されるとする.このとき,電圧の実効値 *Vrms* および電流の実効値 *Irms* は次式で表される.

$$
V_{rms} = \frac{V_m}{\sqrt{2}}
$$

$$
I_{rms} = \frac{I_m}{\sqrt{2}}
$$

【平均値】

正弦交流の電圧と電流の,絶対値の平均.電圧の平均値 *Vave* および電流の平均値 *Iave* は次式で表される.

$$
V_{ave} = \frac{2V_m}{\pi} = \frac{2\sqrt{2}V_{rms}}{\pi}
$$

$$
I_{ave} = \frac{2I_m}{\pi} = \frac{2\sqrt{2}I_{rms}}{\pi}
$$

# 実験 4 RLC 直列回路の共振現象

図 7 に示す RLC 直列回路の共振現象を観察せよ.

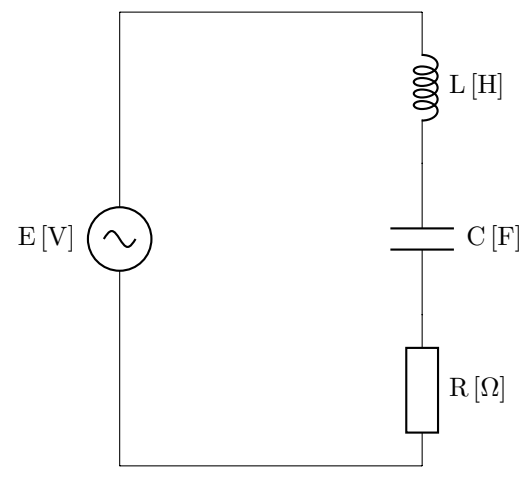

図 7 RLC 直列回路

素子は公称値 100  $\Omega$  の抵抗, 0.1 µF のキャパシタ, 47 mH のインダクタを用いる. 入力は振幅 1.0 V の正弦波交流 電圧である.

## RLC 直列回路 共振周波数の算出

素子の実測値を用いて,共振周波数  $f_0$  を算出せよ.

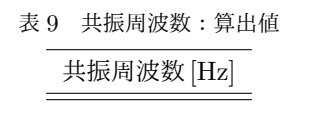

共振周波数 *f*<sup>0</sup> の算出方法

RLC 直列回路の合成インピーダンス *Z*˙ は

$$
\dot{Z} = R + j\omega L + \frac{1}{j\omega C}
$$

$$
= R + j(X_L - X_C)
$$

であり,その大きさは次式で表される.

$$
|\dot{Z}| = \sqrt{R^2 + \left(\omega L - \frac{1}{\omega C}\right)^2}
$$

電流 ˙*<sup>I</sup>* <sup>は</sup> ˙*<sup>I</sup>* <sup>=</sup> *E/*˙ *<sup>Z</sup>*˙ となるので, ˙*<sup>I</sup>* の大きさ *<sup>|</sup>* ˙*I<sup>|</sup>* <sup>は</sup>

$$
|\dot{I}| = \frac{V_{RLC}}{\sqrt{R^2 + \left(\omega L - \frac{1}{\omega C}\right)^2}}
$$

ゆえに *|* ˙*I<sup>|</sup>* <sup>は</sup> *ωL* <sup>が</sup> <sup>1</sup>*/*(*ωC*) と等しいとき最大となる.

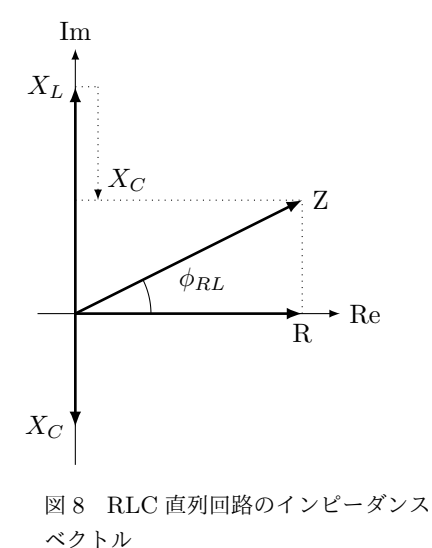

$$
\omega_0 L = \frac{1}{\omega_0 C}
$$

$$
\omega_0^2 = \frac{1}{LC}
$$

$$
\omega_0 = \frac{1}{\sqrt{LC}}
$$

角周波数 *ω* は 2*πf* であるから,次式のように左辺を周波数に変形できる.

$$
f_0 = \frac{1}{2\pi\sqrt{LC}}
$$

この *f*<sup>0</sup> を共振周波数と呼ぶ.

#### RLC 直列回路 共振周波数の実測

回路全体にかかる電圧 V<sub>RLC</sub> と抵抗の両端にかかる電圧 V<sub>R</sub> を観測し, 位相差が0になる(すなわち同相になる) 共振周波数  $f_0$  を求めよ. 回路の構成方法などの要領はこれまでと同様なので省略する.

#### 共振周波数の実測方法

共振周波数の実測は次の手順で行う.

- 1. ファンクションジェネレータの周波数を,算出した共振周波数にセットする
- 2. オシロスコープの表示モードをリサージュモードに変更し、表示が傾き45 度の直線になるように、ファンク ションジェネレータの周波数を微調整する

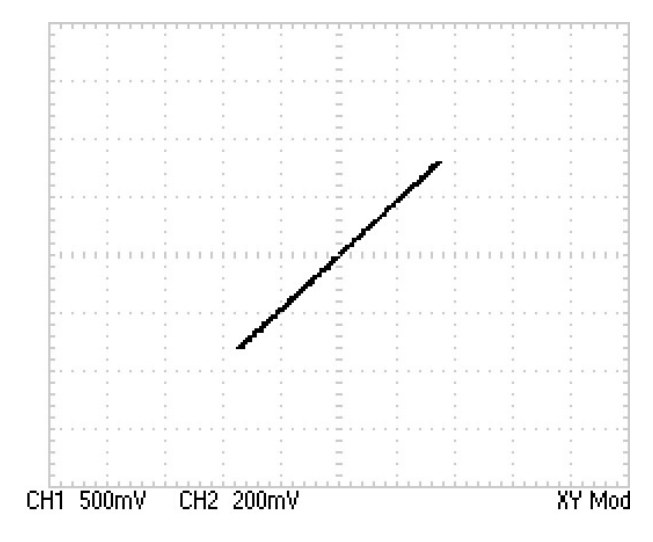

図 9 リサージュモードで傾き 45 度になっている様子

リサージュモードへの変更は,オシロスコープの DISPLAY 機能を用いて,軸設定を YT から XY に変更すること で行える.リサージュ図形を見て,傾き 45 度の直線を確認できたら,再び軸設定を YT に戻して 2 つの波形の位相 が一致していることを確かめること.

表 10 共振周波数:実測値

# 共振周波数 [Hz]

## RLC 直列回路 共振曲線グラフの作成

実測の共振周波数 *f*<sup>0</sup> <sup>の</sup> *±*1 kHz の範囲で,100 Hz 間隔で *V<sup>R</sup>* <sup>の</sup> ・実・効 ・値 を測定し,その結果を用いて共振曲線グラ フを作成せよ.グラフの横軸は周波数 *f*,縦軸は電流 *I* とする.*I* は *V<sup>R</sup>* を抵抗 R で割って求める.測定する時は, 常に *VRLC* を振幅 1.0 V に維持すること.

| 周波数 [Hz]                 | $V_R$ [V] | I[A] |
|--------------------------|-----------|------|
| $f_0$ - 1000             |           |      |
| $\mathfrak{f}_0$ - $900$ |           |      |
| $f_0 - 800$              |           |      |
| $f_0$ - 700              |           |      |
| $f_0 - 600$              |           |      |
| $f_0 - 500$              |           |      |
| $f_0$ - 400              |           |      |
| $f_0 - 300$              |           |      |
| $f_0$ - 200              |           |      |
| $f_0 - 100$              |           |      |
| $f_0$                    |           |      |
| $f_0 + 100$              |           |      |
| $f_0 + 200$              |           |      |
| $f_0 + 300$              |           |      |
| $f_0 + 400$              |           |      |
| $f_0 + 500$              |           |      |
| $f_0 + 600$              |           |      |
| $f_0 + 700$              |           |      |
| $f_0 + 800$              |           |      |
| $f_0 + 900$              |           |      |
| $f_0 + 1000$             |           |      |

表 11 RLC 直列回路の周波数特性

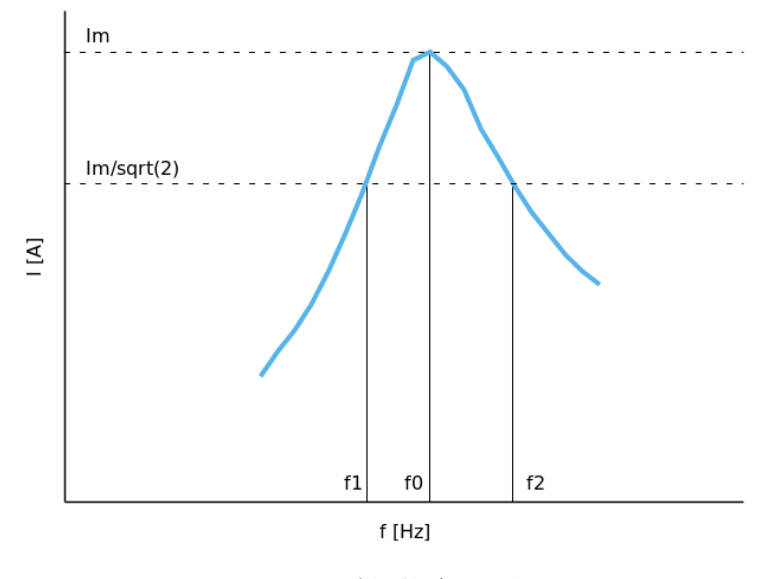

図 10 共振曲線グラフの例

#### 尖鋭度

共振周波数特性のピークの鋭さを「尖鋭度」と呼び,*Q* で表す.*Q* は共振曲線グラフのピーク(すなわち共振周波 数 *f*0 で,電流が最も流れるところ)を基準として,その 1/√2 となる周波数を ƒ1 および ƒ2 とするとき,

$$
Q = \frac{f_0}{f_2 - f_1}
$$

で求めることができる.また,別の形の表現として次式でも表せる.

$$
Q = \frac{1}{R}\sqrt{\frac{L}{C}} = \frac{\omega_0 L}{R} = \frac{1}{\omega_0 CR}
$$

# レポートについて

以下を踏まえてレポートを提出せよ.

レポートの要件

- レポートは Microsoft Word, TFX 等を用いて作成すること.
- *•* 実験結果および考察をレポートとしてまとめること(考察だけのもの,実験結果だけのものは受理しない).

#### 考察課題

次の考察課題をレポートに記述すること.

- 1. それぞれの実験に関して、実測値と理論値とを比較して誤差を求める.
- 2. RLC 直列回路の共振現象について,実際の応用例を調べる.
- 3. 共振曲線グラフから尖鋭度を求め,理論値と比較する.
- 4. 尖鋭度とラジオのチューニングの関係について考察する.

# 付録:交流回路の基礎知識

本実験の前提となる,交流回路の基礎知識について紹介する.

#### はじめに

実験「計測機器の使い方・直流回路」では,直流電圧源および抵抗を用いて実験を行った.これに対して実験「交流 回路」では,交流電圧源,抵抗,キャパシタおよびインダクタを用いて実験を行う.直流のときと違うところは,主に

- *•* 時間で変化する交流を扱う
- 抵抗 R の代わりに合成インピーダンス Z を使うので, 複素数の計算が必要になる

この2点である. なお,直流で扱ったオームの法則,キルヒホッフの法則およびテブナンの定理などは、交流回路 でも同様に用いることができる.

#### 交流電圧

交流電圧とは,時間とともに周期的に正負が変化する電圧のことで,その基本は正弦波交流電圧である. 正弦波交 流電圧は,時間tにおいて

$$
V=V_0\sin(\omega t)
$$

で表される.*V*<sup>0</sup> は正弦波の最大振幅,*ω* は角速度である.

#### キャパシタの特性

静電容量 C [F] のキャパシタに電圧 V [V] を加えたときに,キャパシタに蓄えられる電荷を Q [C] とすると, 次の 関係式が成り立つ.

$$
Q = CV
$$

この式の両辺を時間で微分すると

$$
\frac{dQ}{dt} = C \frac{dV}{dt}
$$

左辺は電荷の時間微分であり,これは電流そのものなので

$$
\frac{dQ}{dt}=I
$$

右辺の電圧の時間微分は

$$
\frac{dV}{dt} = \frac{d}{dt} V_0 \sin(\omega t) = V_0 \omega \cos(\omega t) = V_0 \omega \sin(\omega t + 90^\circ)
$$

したがって電流 I は

$$
I = \frac{dQ}{dt} = C \frac{dV}{dt} = V_0 \omega C \sin(\omega t + 90^\circ)
$$

電圧 V と同様に正弦波である.また,

- 振幅は  $I_0 = V_0 \omega C$
- *•* 周波数は電圧と同じ
- *•* 電流は電圧に対して位相が 90 *◦* 進む

ことがわかる. ここで  $I_0 = V_0 \omega C$  の両辺を  $\omega C$  で割ると

$$
V_0 = \frac{1}{\omega C} I_0
$$

この式の係数 1*/*(*ωC*) は抵抗 R と似た役割を持っている.

### 交流電流

交流電流とは,時間とともに周期的に向きが変化する電流のことで,その基本は正弦波交流電流である. 正弦波交 流電流は,時間 *t* において

 $I = I_0 \sin(\omega t)$ 

で表される.*I*<sup>0</sup> は正弦波の最大振幅である.

## インダクタの特性

インダクタンス L [H] のインダクタに電流 I [A] が流れるとき, その両端に生じる電圧を V [V] とすると, 次の関係 式が成り立つ.

$$
V = L \frac{dI}{dt}
$$

右辺の電流の時間微分は

$$
\frac{dI}{dt} = \frac{d}{dt} I_0 \sin(\omega t) = I_0 \omega \cos(\omega t) = I_0 \omega \sin(\omega t + 90^\circ)
$$

したがって電圧 V は

$$
V = L \frac{dI}{dt} = I_0 \omega L \sin(\omega t + 90^\circ)
$$

電流 I と同様に正弦波である. また,

- 振幅は $V_0 = I_0 \omega L$
- *•* 周波数は電流と同じ
- 電圧は電流に対して位相が 90°進む(言い換えると, 電流は電圧に対して位相が 90°遅れる)

ここで *V*<sup>0</sup> = *I*<sup>0</sup> *ωL* の右辺 *I*<sup>0</sup> には係数 *ωL* がかかっている.この係数 *ωL* は抵抗 R と似た役割を持っている.

### 合成インピーダンス

交流回路では表 12 のように抵抗 R,インダクタ L およびキャパシタ C をそれぞれ *R*,*jωL*,1*/*(*jωC*) で表す.こ れは,インダクタとキャパシタに対して抵抗の概念を拡張し,さらに位相の進みと遅れを考慮したものである.

| 素子            | 名称    | 交流計算での表し方   |
|---------------|-------|-------------|
| R             | 抵抗    | R           |
| L             | インダクタ | $j\omega L$ |
| $\mathcal{C}$ | キャパシタ | $j\omega C$ |

表 12 RLC の交流計算での表し方

これらを使って交流回路の抵抗成分を複素数で表したものが,合成インピーダンスである.合成インピーダンスは 一般に *Z*˙ で表す.また *ωL* <sup>は</sup> *X<sup>L</sup>* とも表せて,*X<sup>L</sup>* を誘導性リアクタンスと呼ぶ.同様に 1*/*(*ωC*) <sup>は</sup> *X<sup>C</sup>* とも表せ て,*X<sup>C</sup>* を容量性リアクタンスと呼ぶ.

以上から、例えば RLC 直列回路のインピーダンスは次式で表せる.

$$
\dot{Z} = R + j\omega L + \frac{1}{j\omega C} \quad [\Omega]
$$